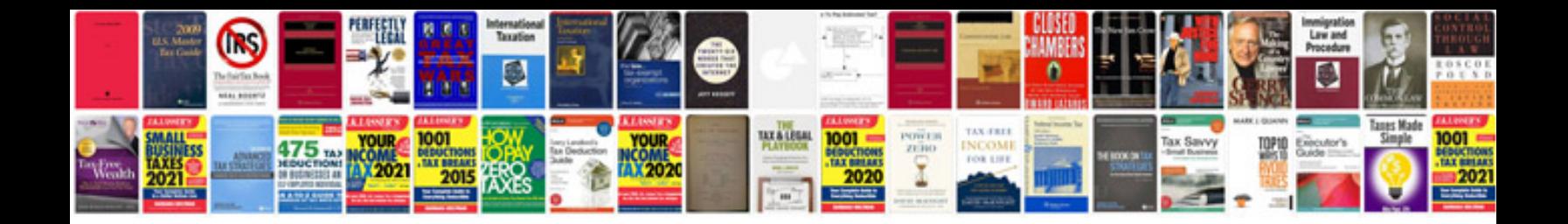

**Rent receipt format india word doc**

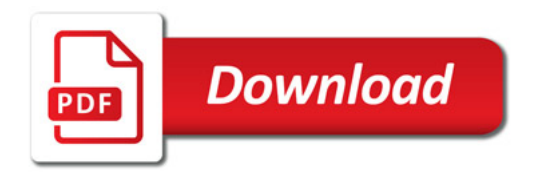

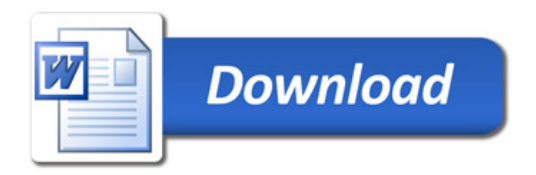